# MA 16020: Lesson 15 Volume By Revolution Washer Method

By: Alexandra Cuadra

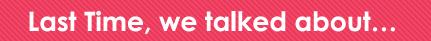

• How Geometry gave us formulas for simple shapes and solids to find their area or volume, and

O How Integration can allow us to find area or volume of ANYTHING!

How?

- We introduced this notion of cross-sections which can be of the form of
  - O Disks (Lessons 14 + 16), or
  - O Washers (Lessons 15 + 16), or
  - O Shells (Lessons 17 + 18)

# Geometry: How to Calculate The Area of a Shaded Region

Suppose we are asked to find the area of a rectangle with a triangle missing from the middle.

How do we calculate that area?

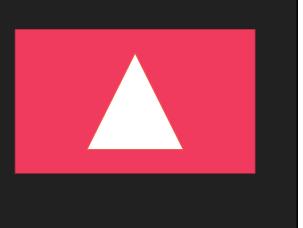

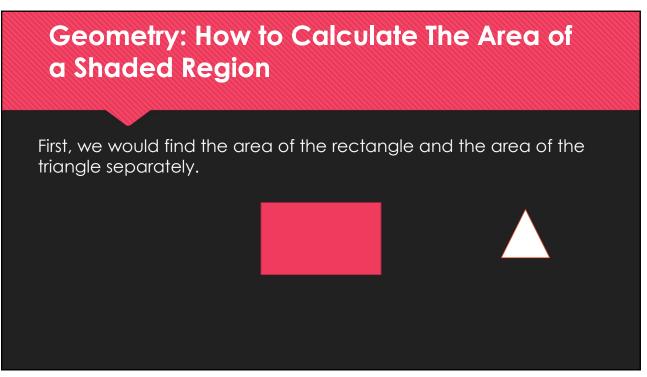

# Geometry: How to Calculate The Area of a Shaded Region

Then we would subtract these two values ...

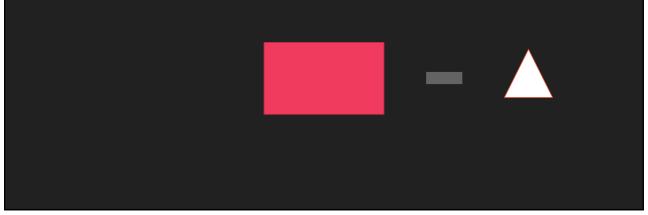

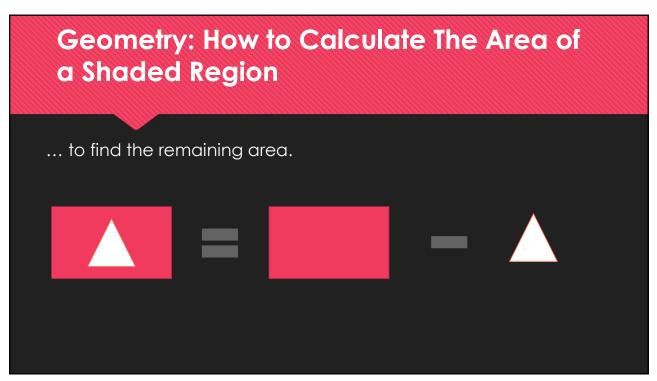

## What if we did this with disks?

Let's find the area of the red annulus.

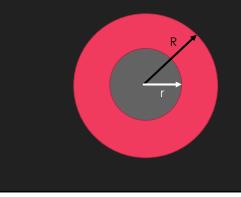

The area of the red circle is  $\pi R^2$ , and the area of the gray circle is  $\pi r^2$ .

So if we subtract the two, we get  $\pi R^2 - \pi r^2 = \pi (R^2 - r^2)$ 

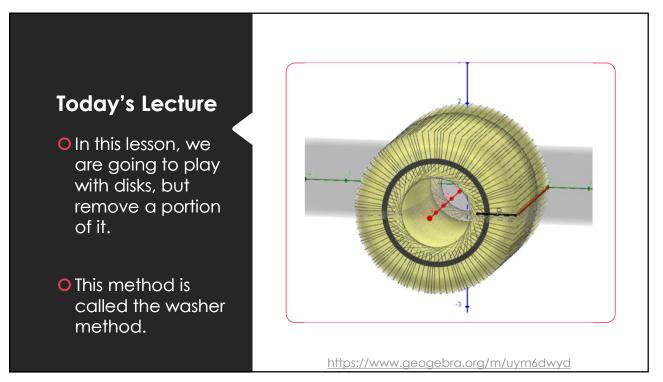

### Washer Method Formula

Since we are just cutting out the middle of the solid, we choose dx or dy in the same way as the disk method.

- O Rotating around x-axis ⇒ " dx " problem
- O Rotating around y-axis ⇒ " dy " problem

$$V = \pi \int_a^b (R^2 - r^2) \, dx$$

where a and b are bounds of the region we are rotating.

- O R is the farthest from the axis rotation
- Or is the closest

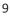

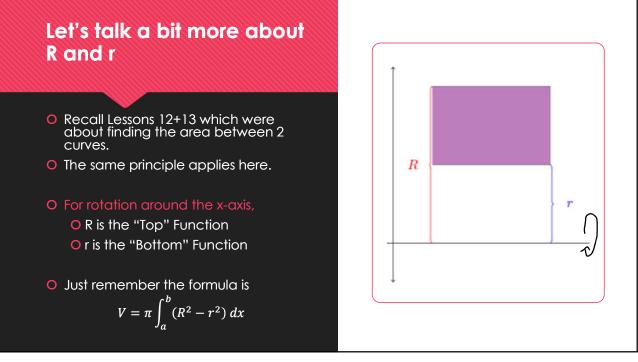

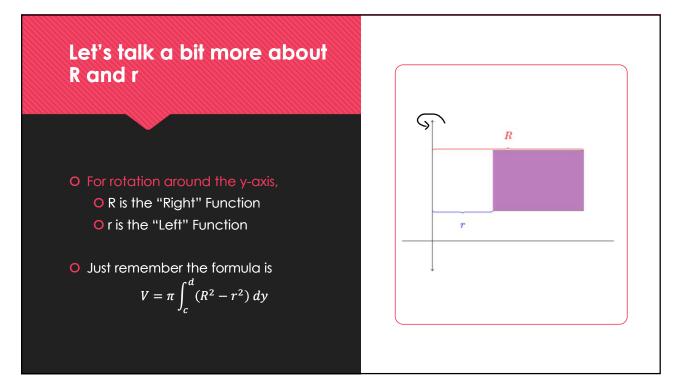

### How to Proceed with Washer Problems

- 1. Draw the region
- 2. Determine which axis you are rotating on
  - a. If x axis: Determine Top and Bottom Function
    - i. R is Top
    - ii. r is Bottom
  - b. If y axis: Determine Right and Left Function
    - i. R is Right
    - ii. r is Left
- 3. Finally, apply the washer formula

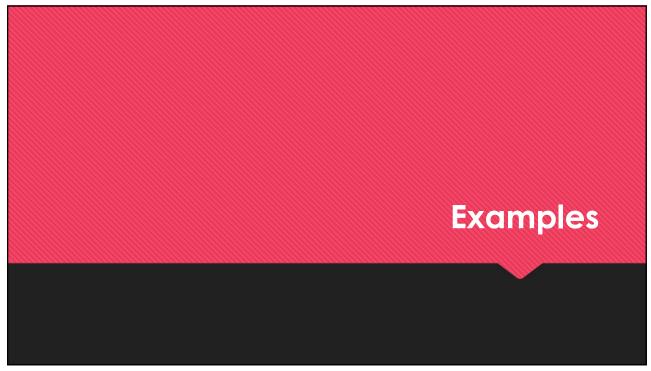

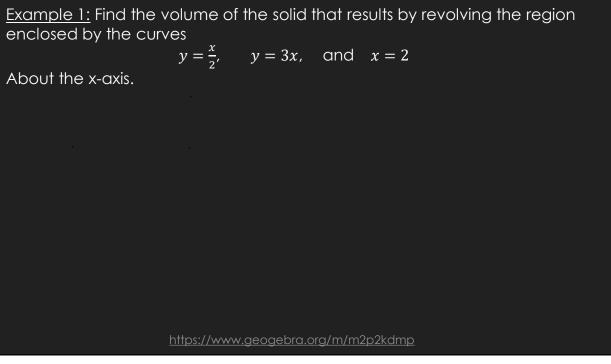

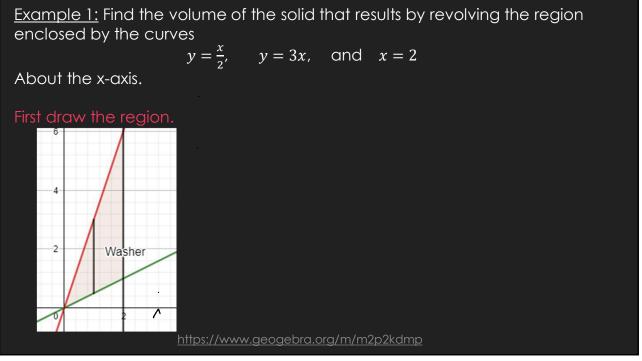

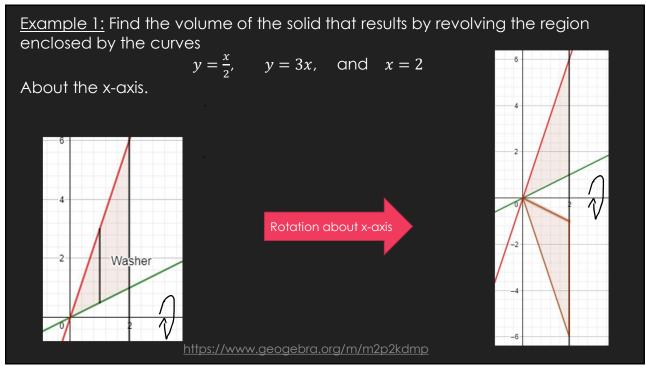

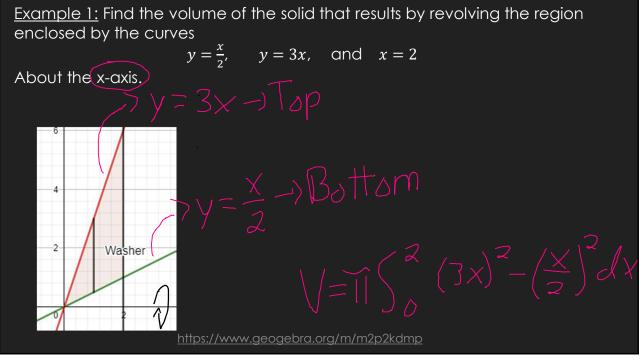

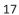

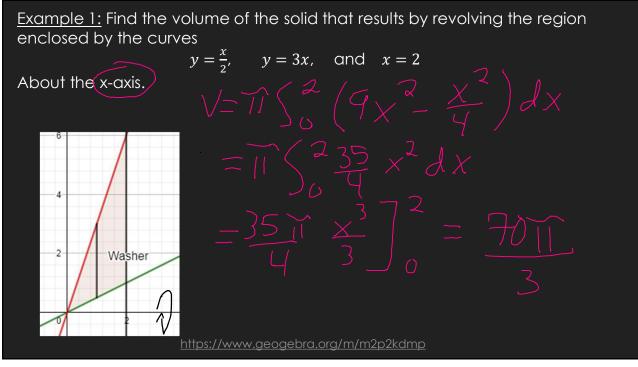

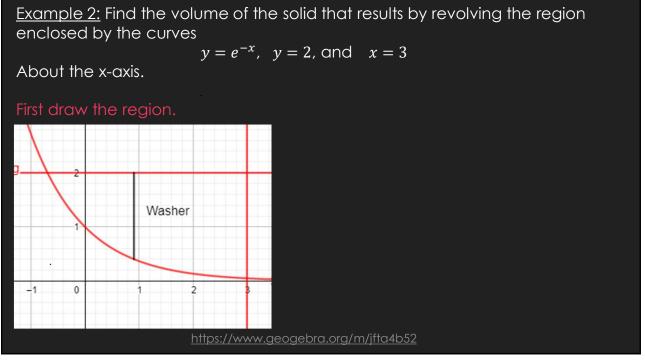

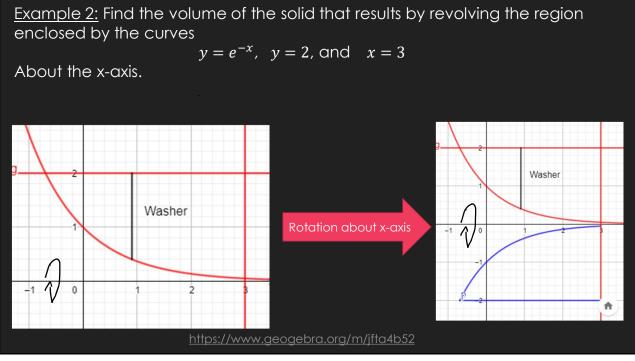

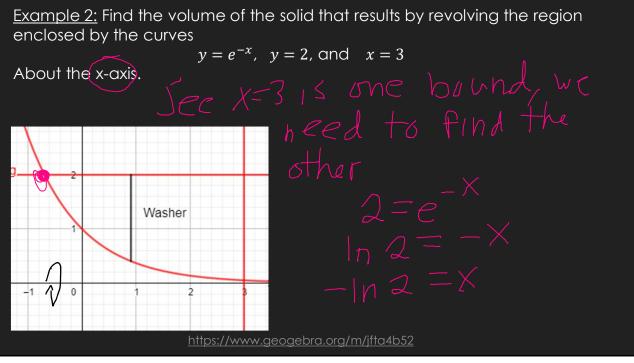

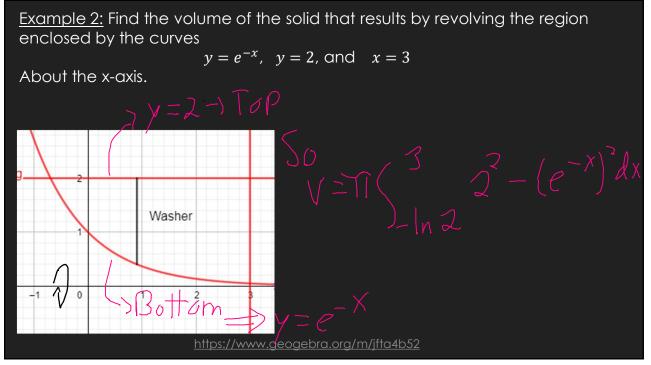

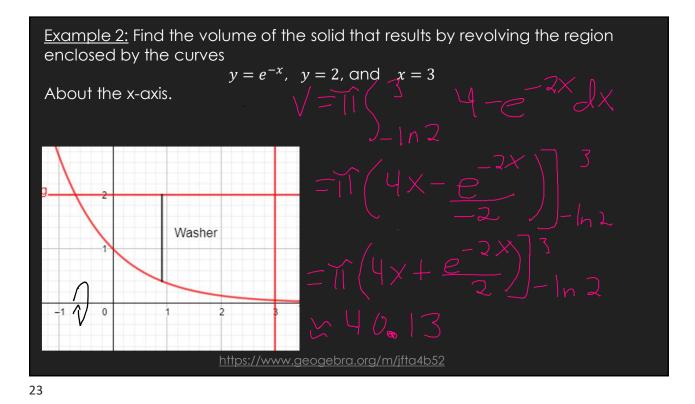

Example 3: Find the volume of the solid that results by revolving the region enclosed by the curves  $y = x^2$ , x = 2, and y = 0About the y-axis. First draw the region.

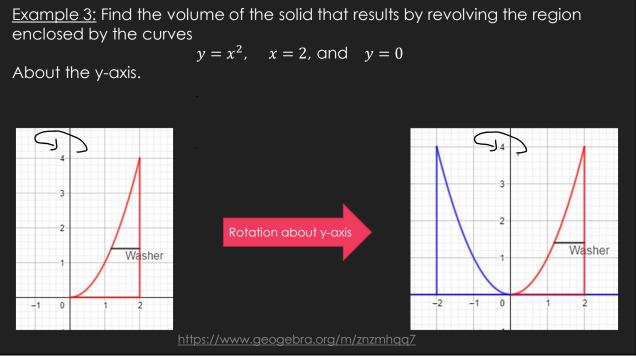

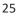

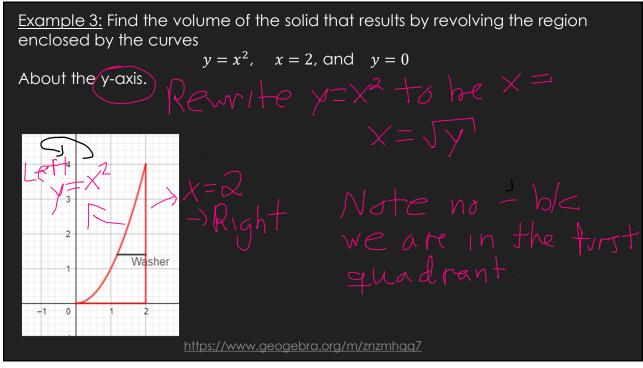

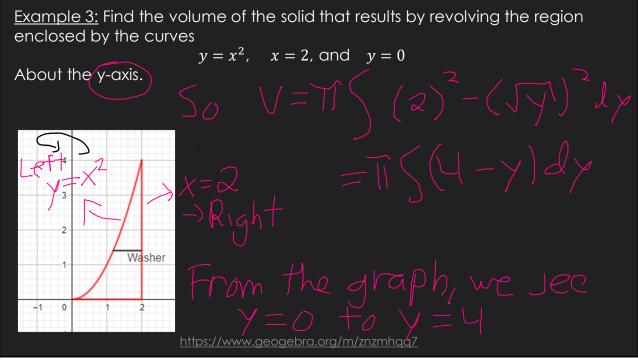

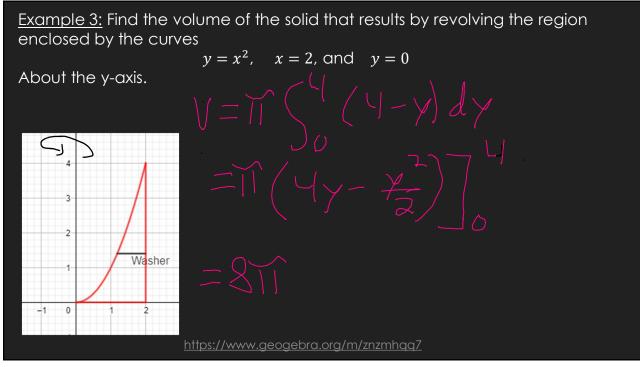

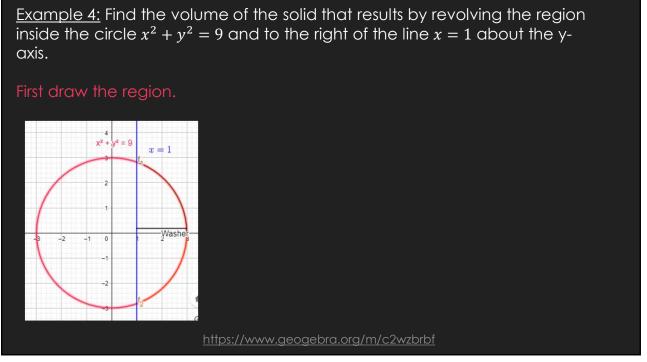

Example 4: Find the volume of the solid that results by revolving the region inside the circle  $x^2 + y^2 = 9$  and to the right of the line x = 1 about the y-axis.

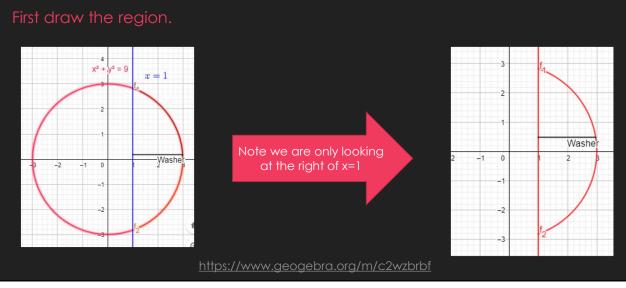

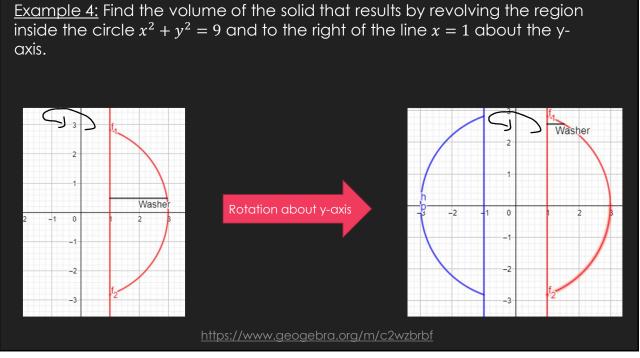

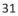

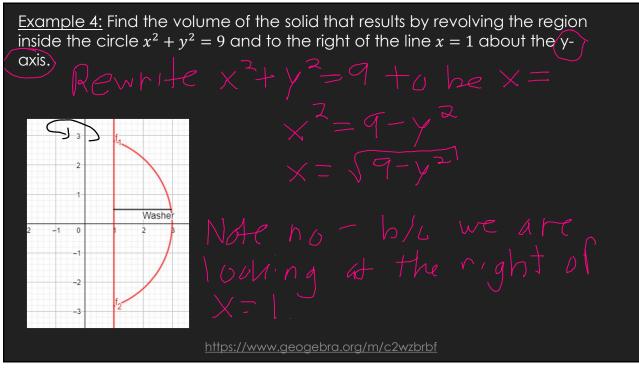

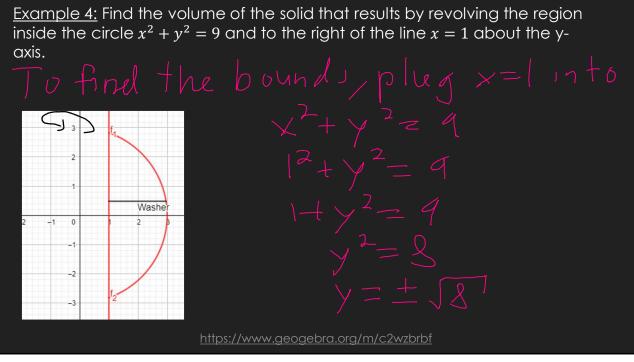

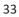

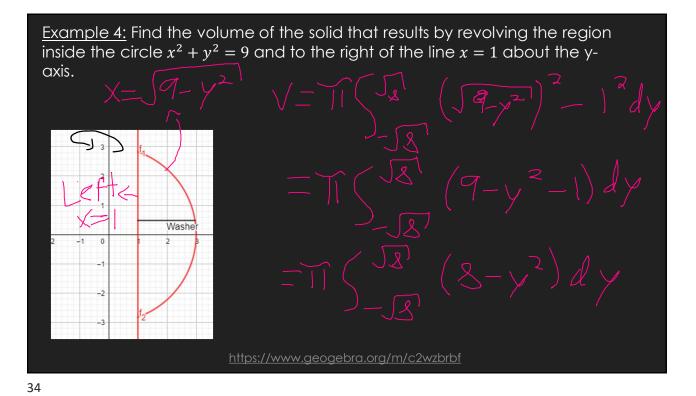

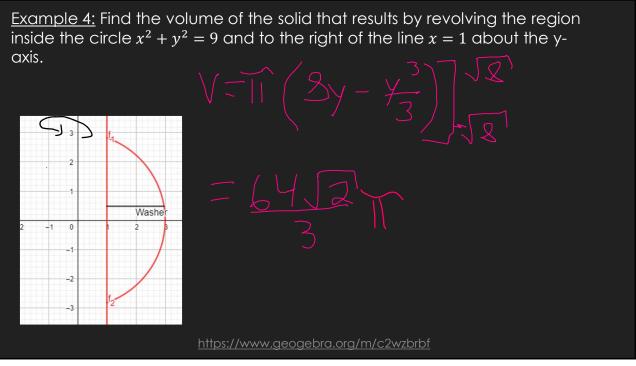

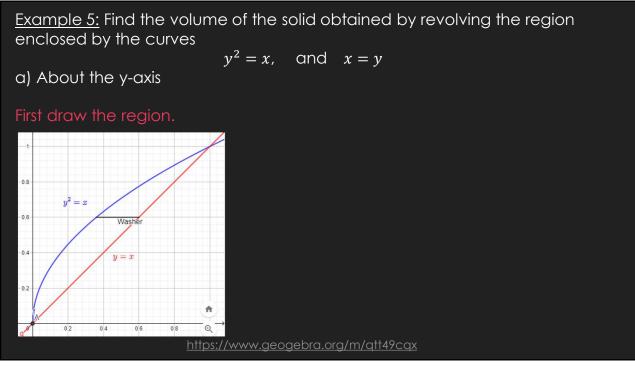

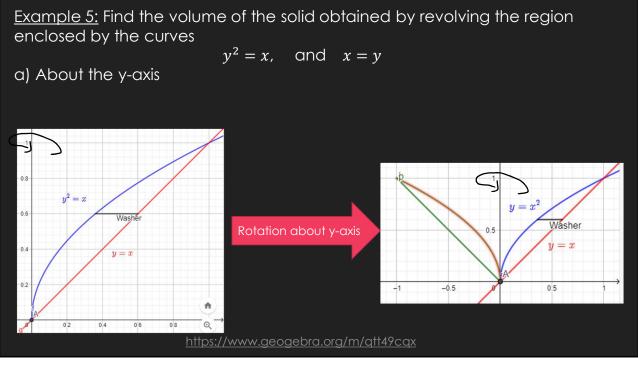

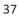

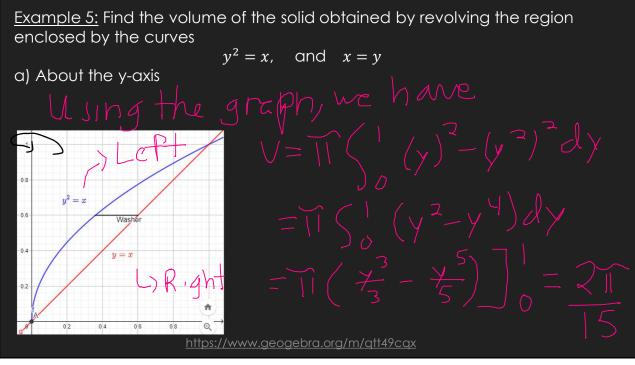

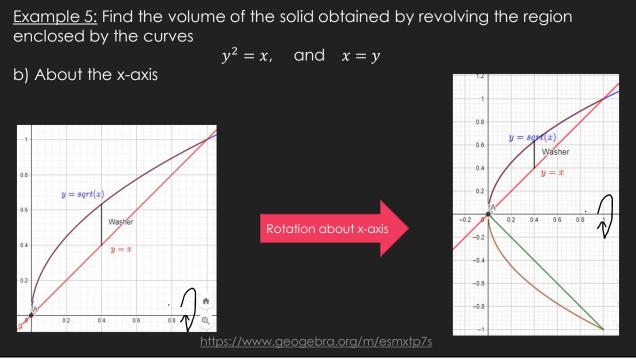

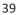

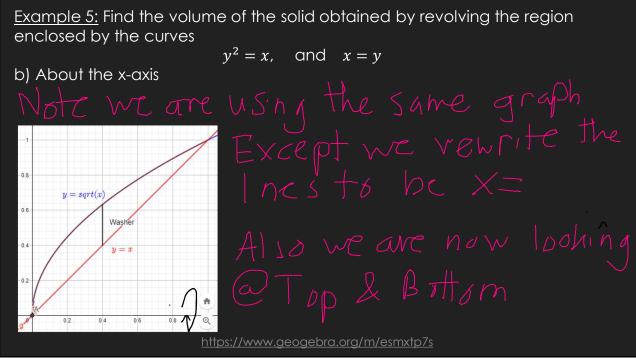

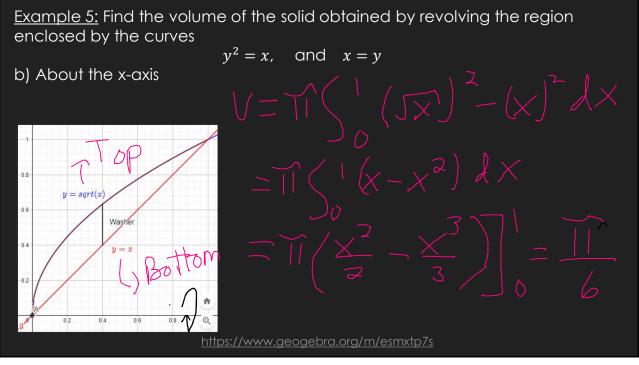

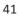

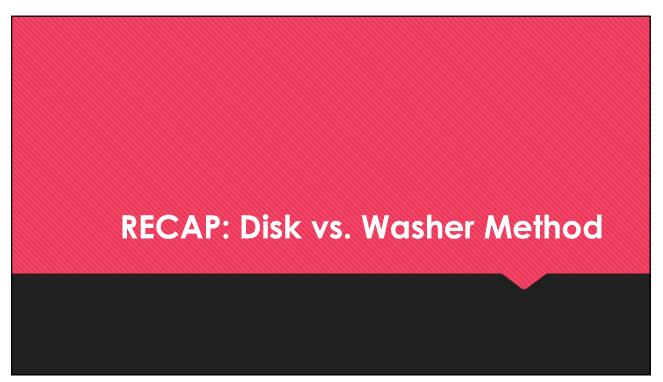

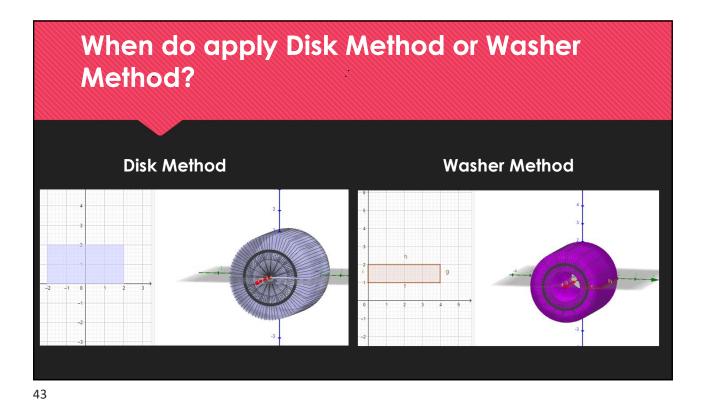

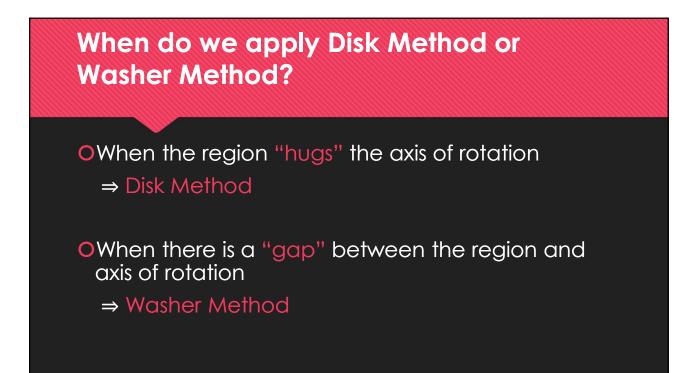

# **GeoGebra Link for Lesson 15**

O https://www.geogebra.org/m/f73zjxfe

• Note click on the play buttons on the left-most screen and the animation will play/pause.